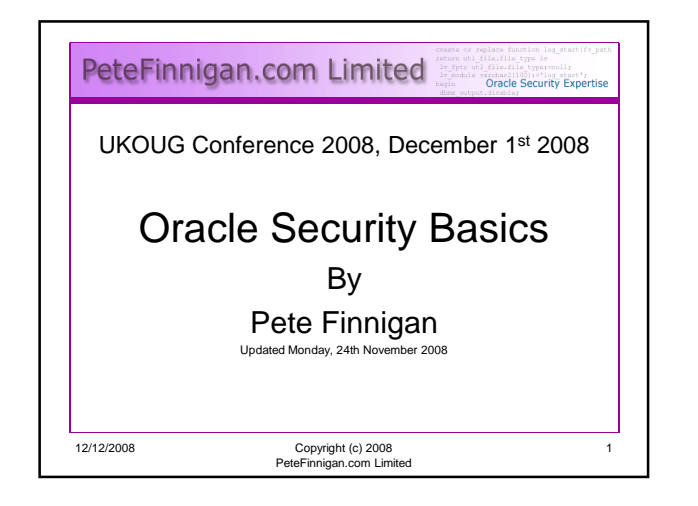

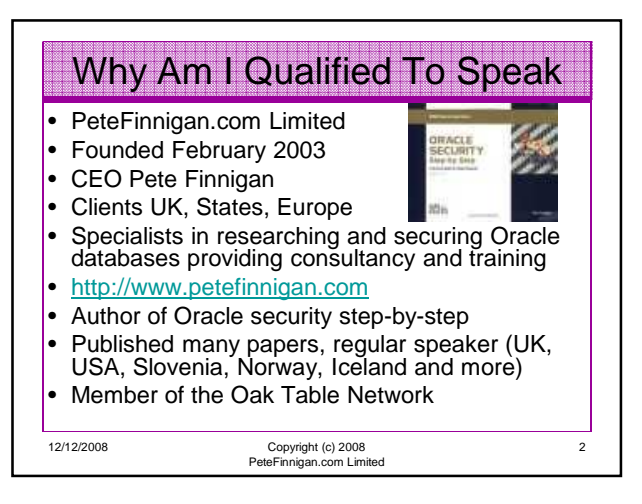

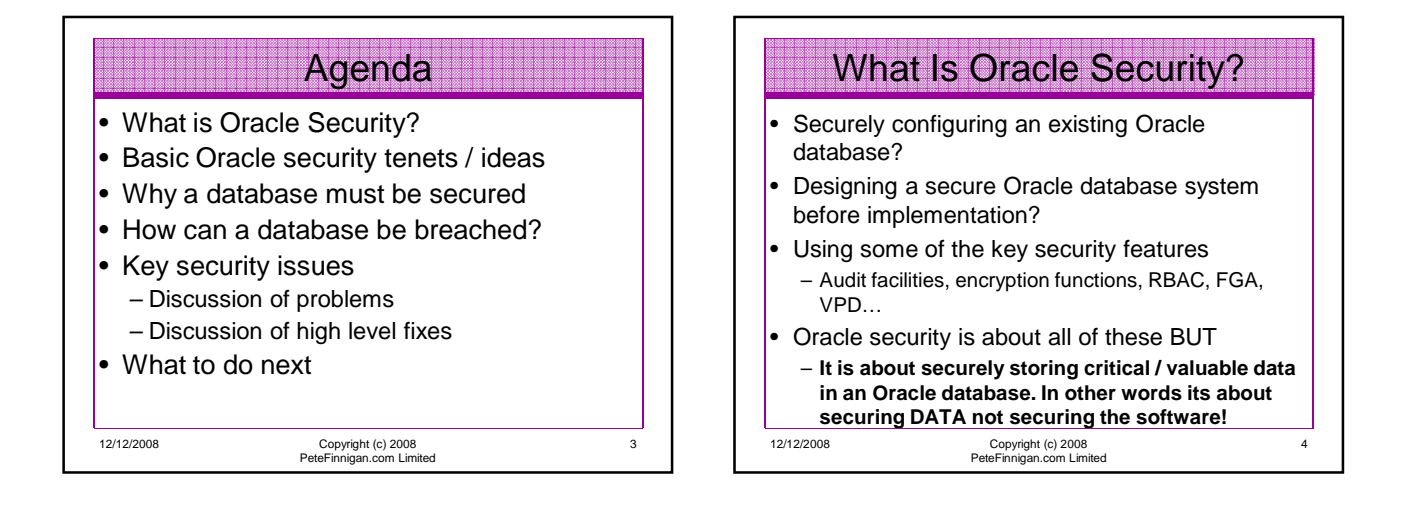

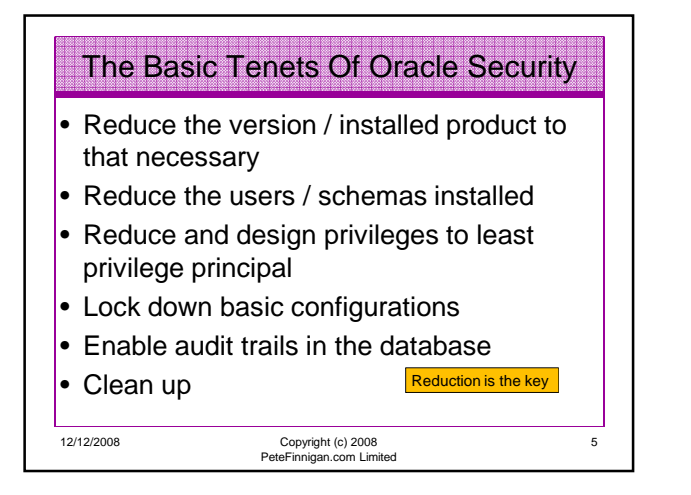

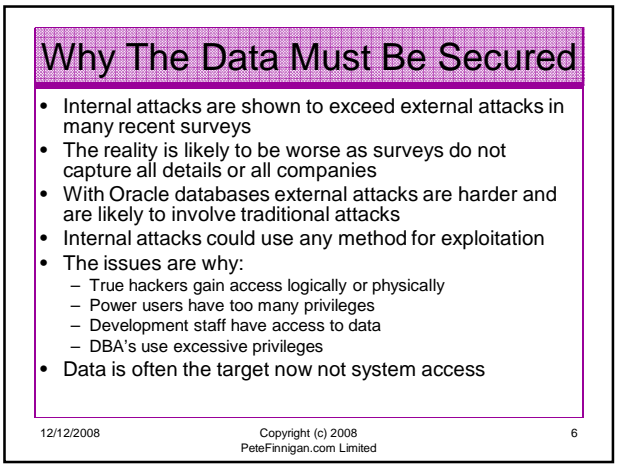

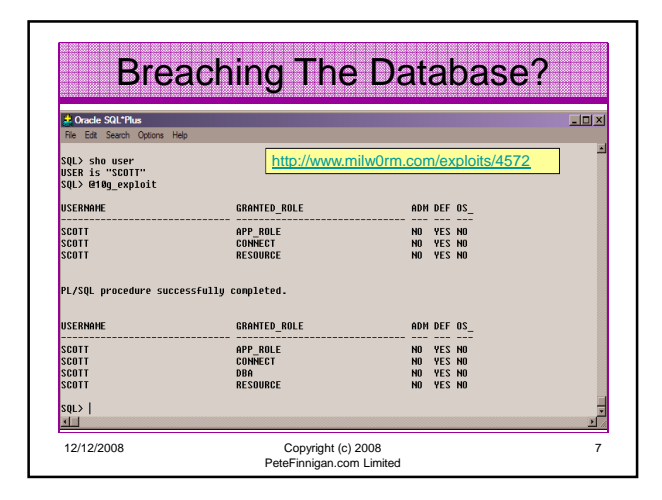

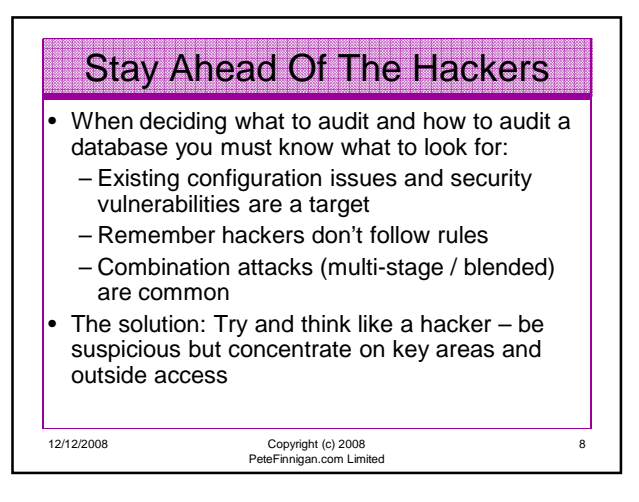

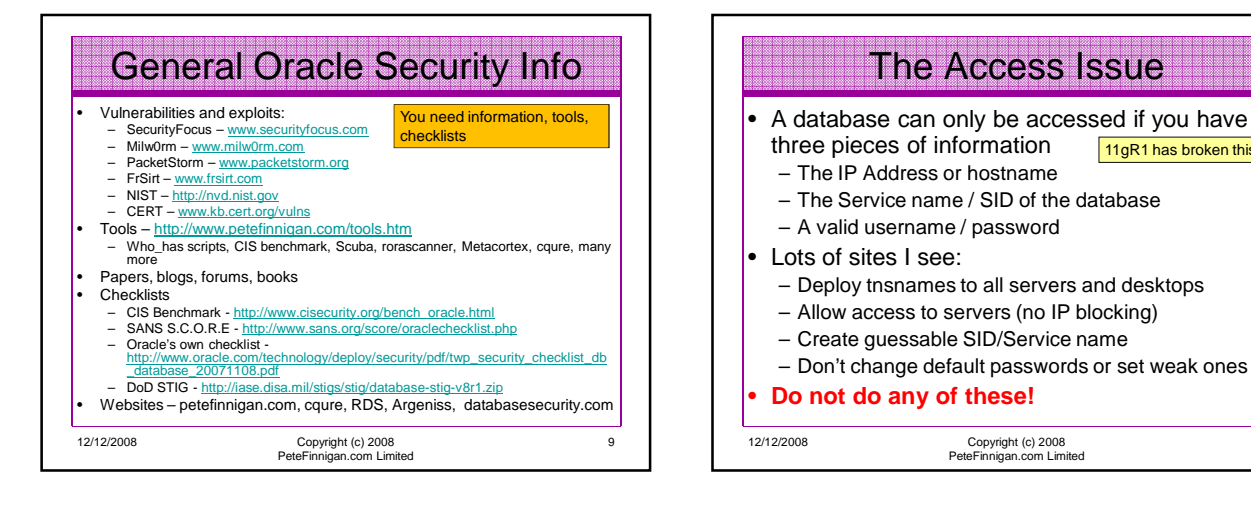

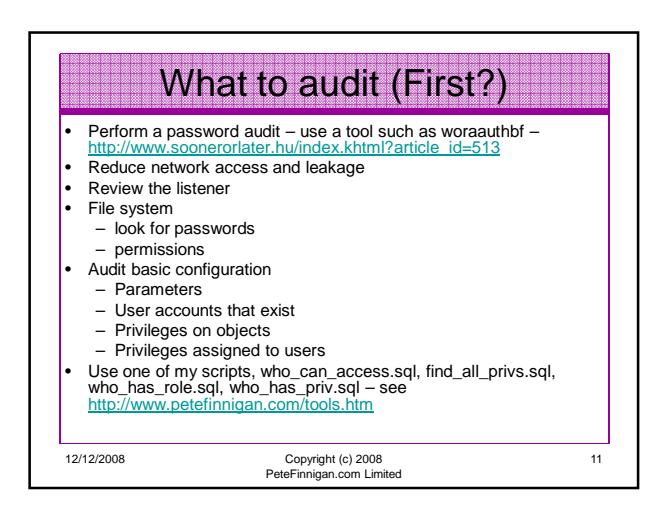

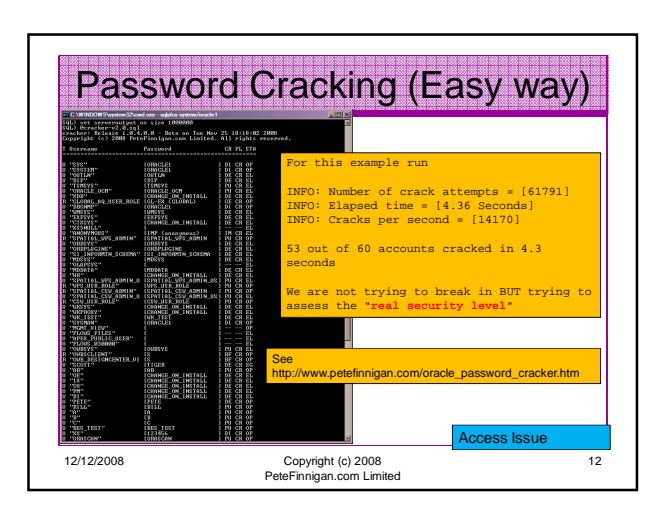

10

11gR1 has broken this!!

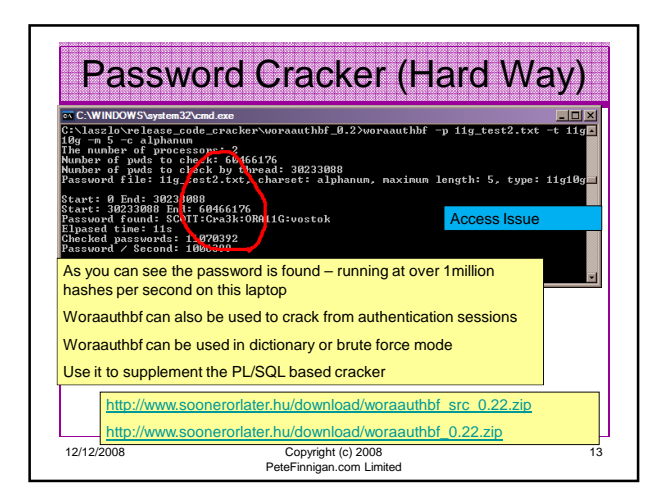

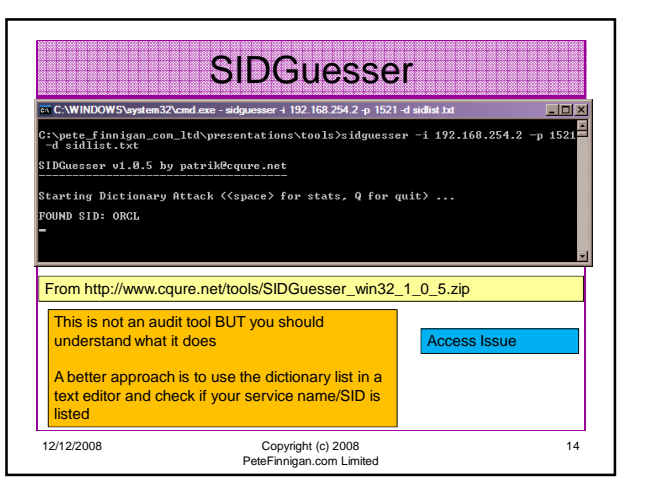

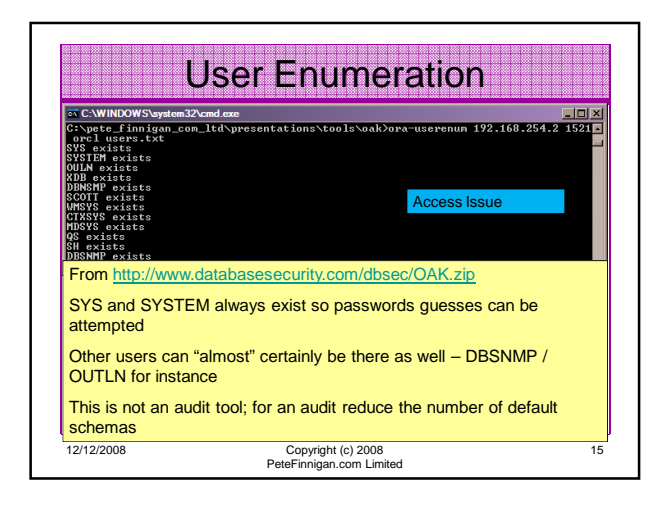

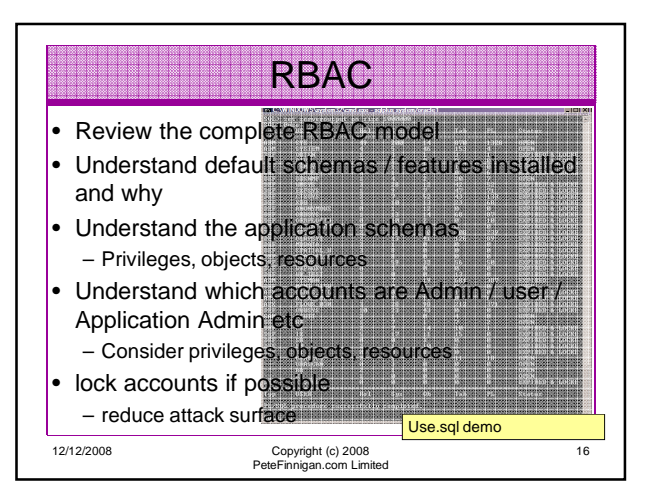

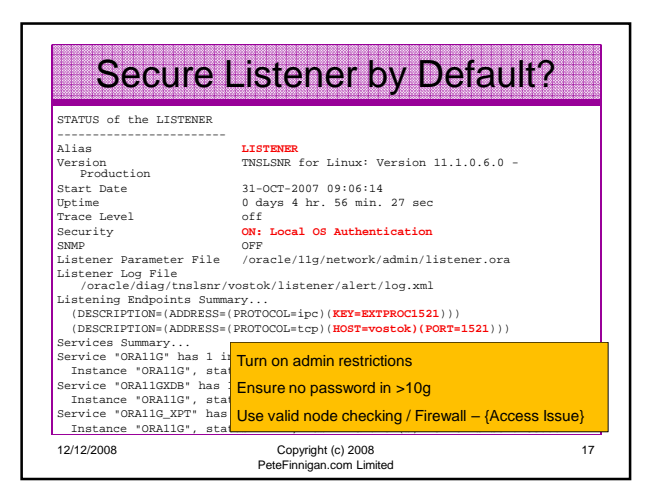

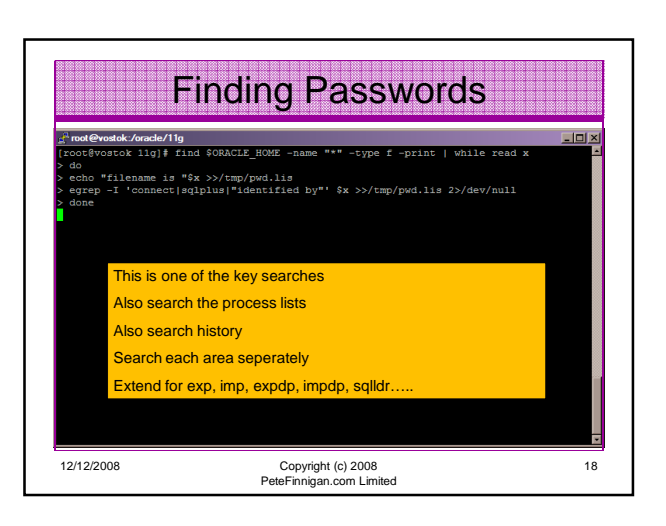

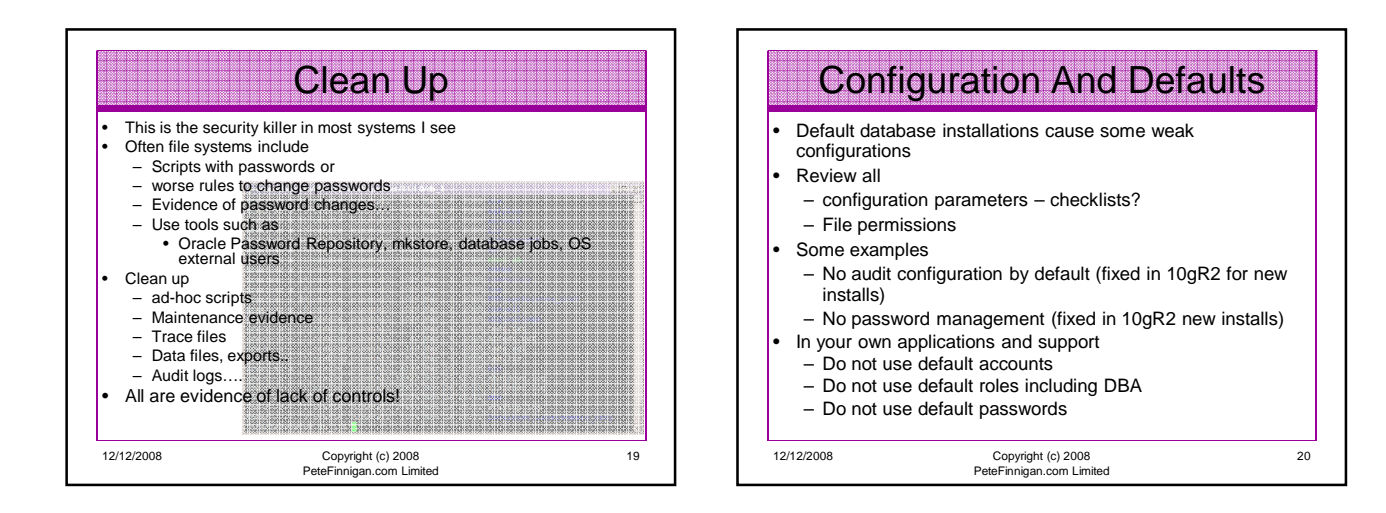

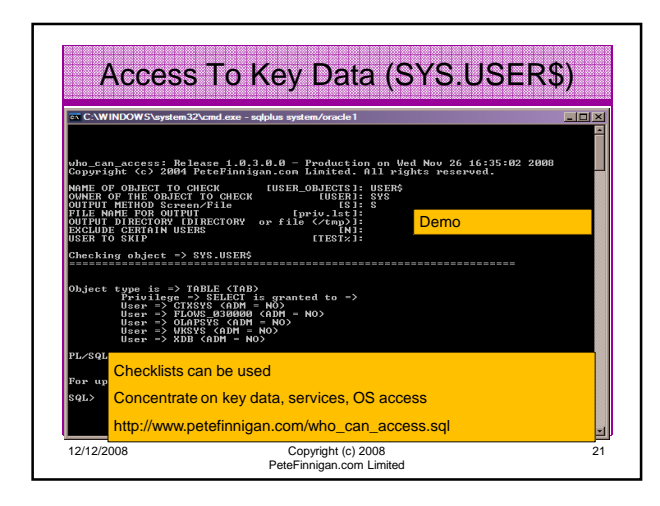

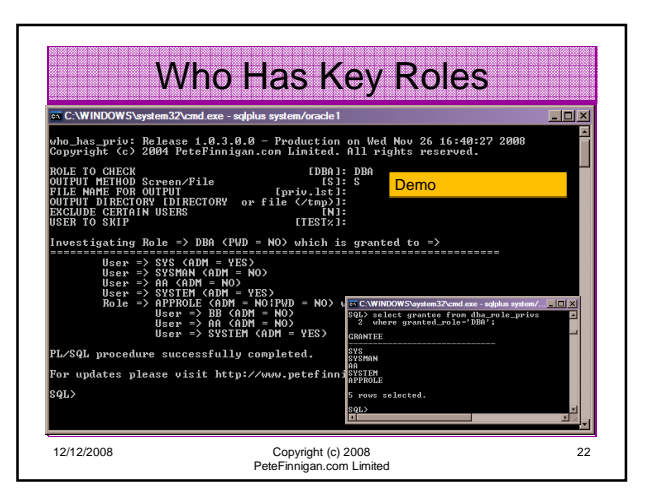

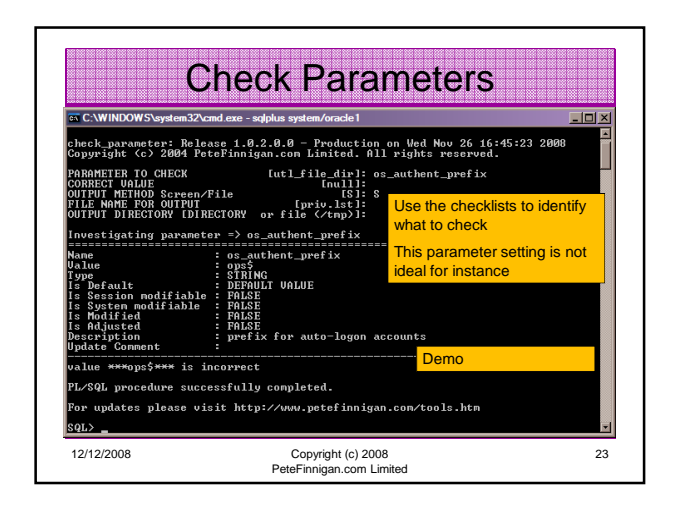

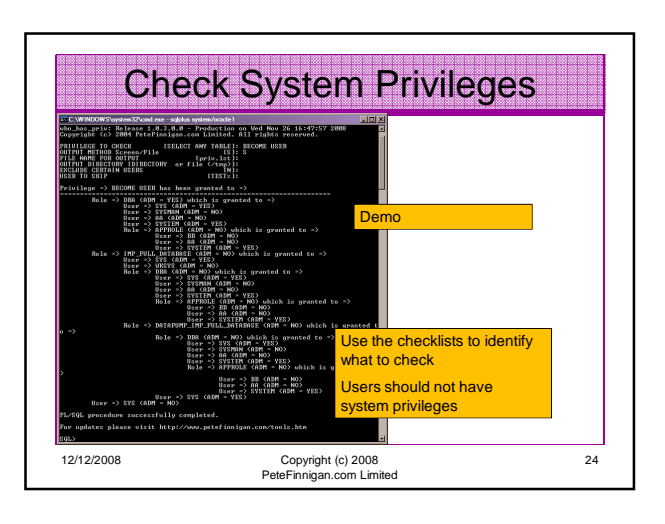

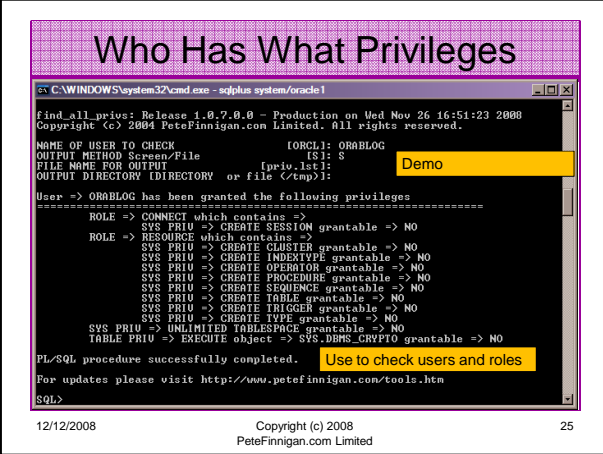

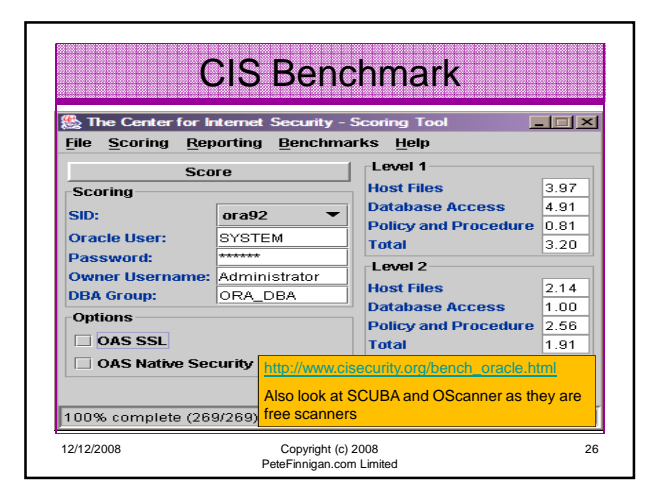

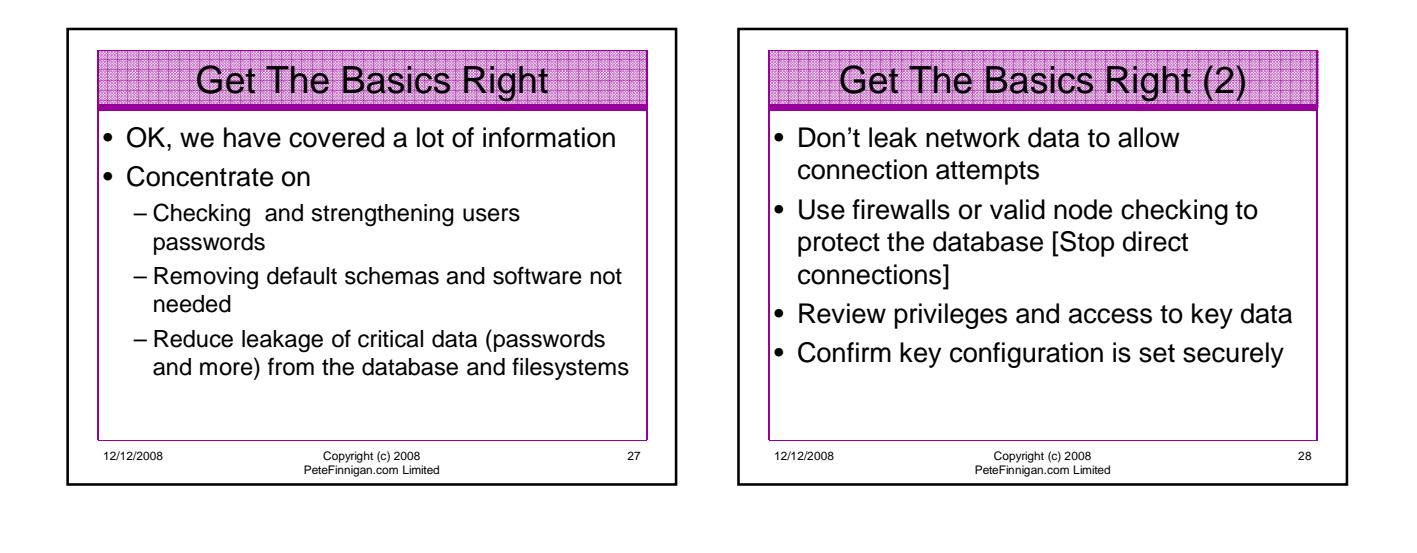

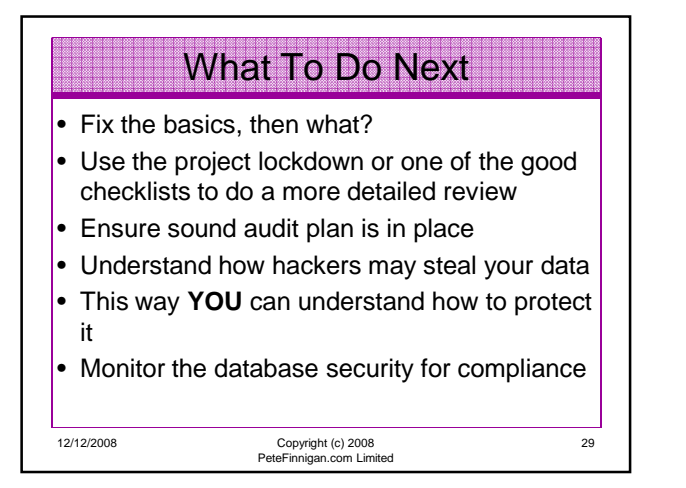

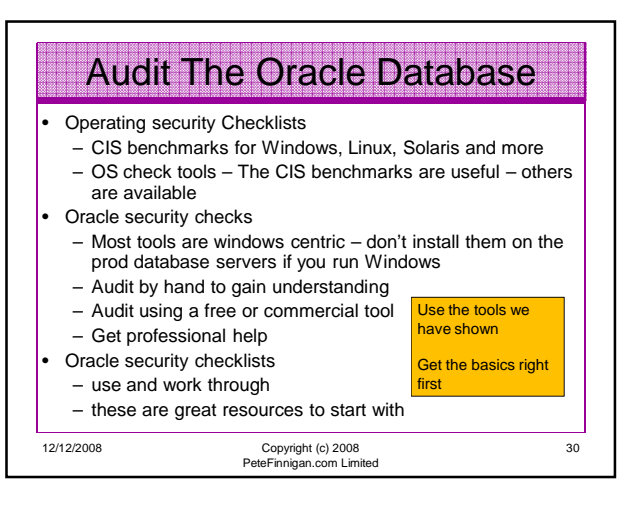

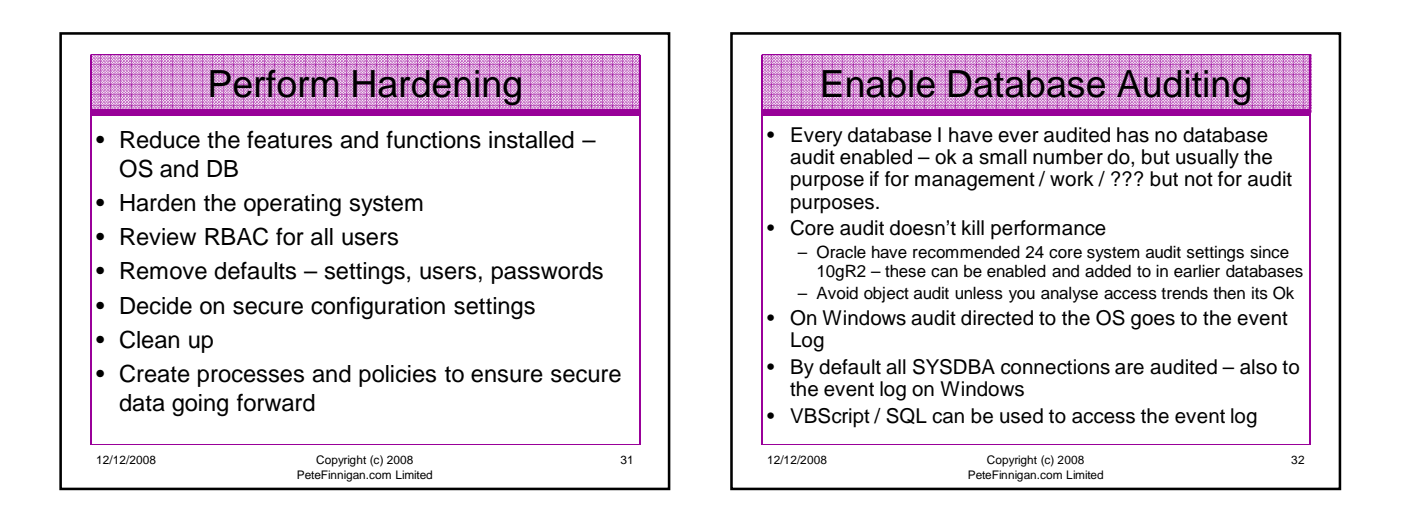

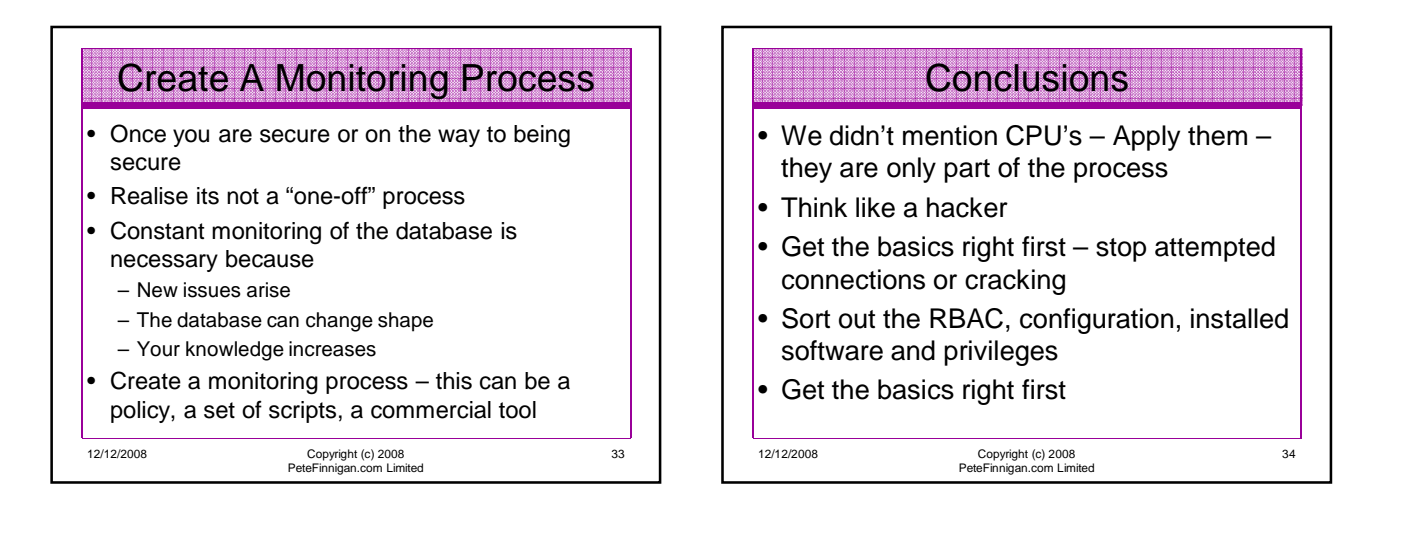

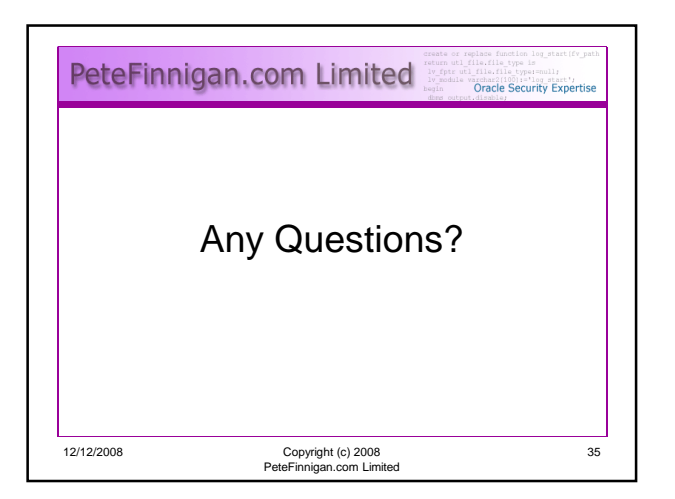

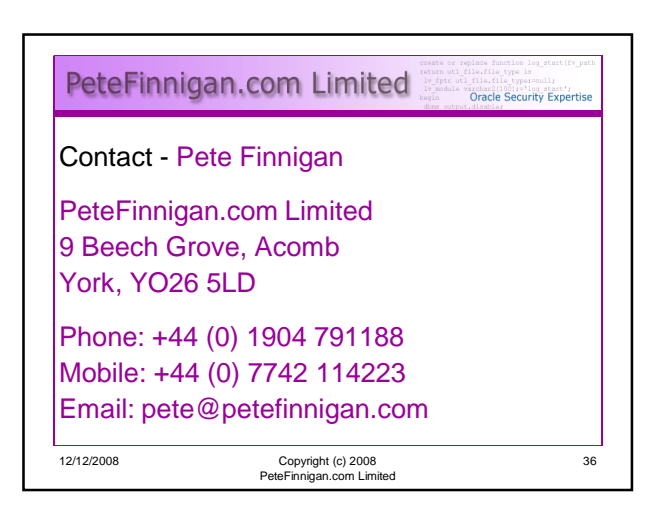